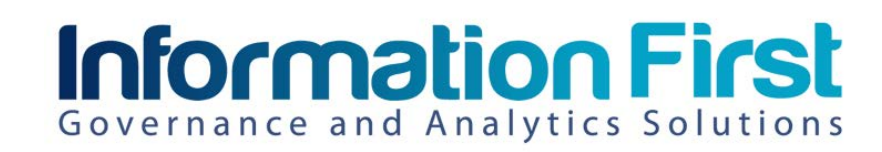

## Content Manager 9.x Power User Training

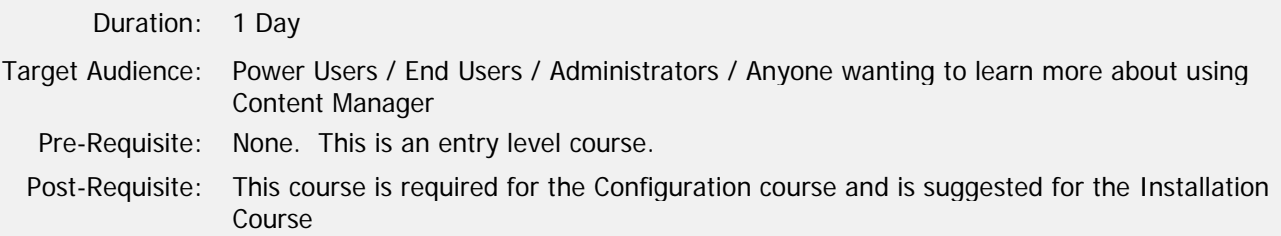

## Description

This course is ideal for anyone new to using Content Manager, anyone looking to expand their current knowledge or anyone interesting in taking other courses such as Configuration or Installation. This course discusses the interface, customizations and user options; creating, searching and editing records; MS Office integration; and various user tools such as Alerts, User Labels and Drop Zone.

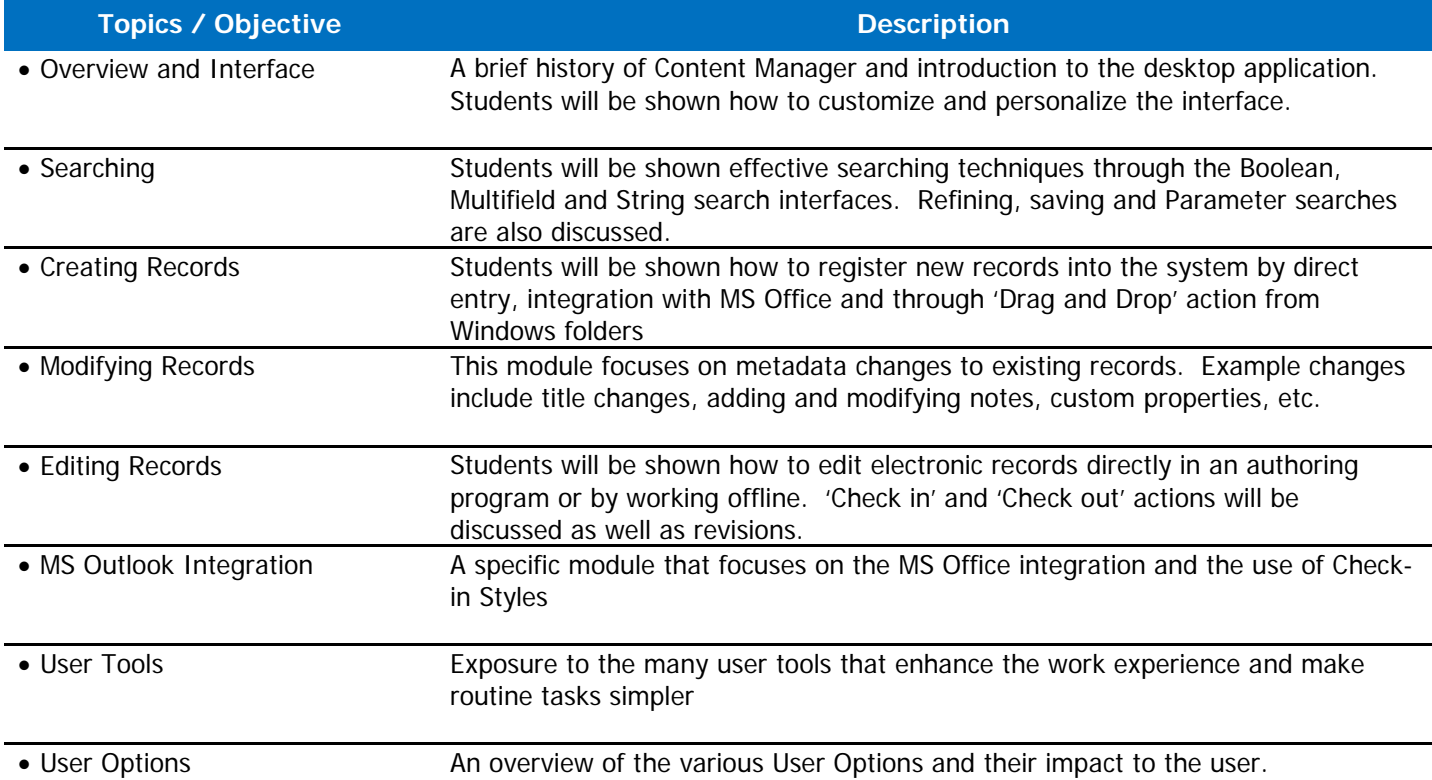

To attend this course or inquire about other courses, send an email to [education@info-first.com](mailto:education@info-first.com) or visit us on the web at [www.info-first.com](http://www.info-first.com/)

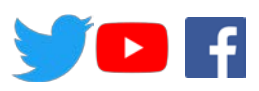

Email: education@info-first.com Visit: info-first.com/training.html Tweet: @infofirst1 Watch: tinyurl.com/infofirst Friend: facebook.com/InformationFirst/